# **Laboratório 3 Filtros Ativos Rejeita Banda**

### **Referência**

# **[OP AMPs for Everyone](http://www.amazon.com/Amps-Everyone-Third-Bruce-Carter/dp/1856175057/ref=sr_1_1?s=books&ie=UTF8&qid=1343325171&sr=1-1&keywords=op+amps+for+everyone)**

Newnes, 2009

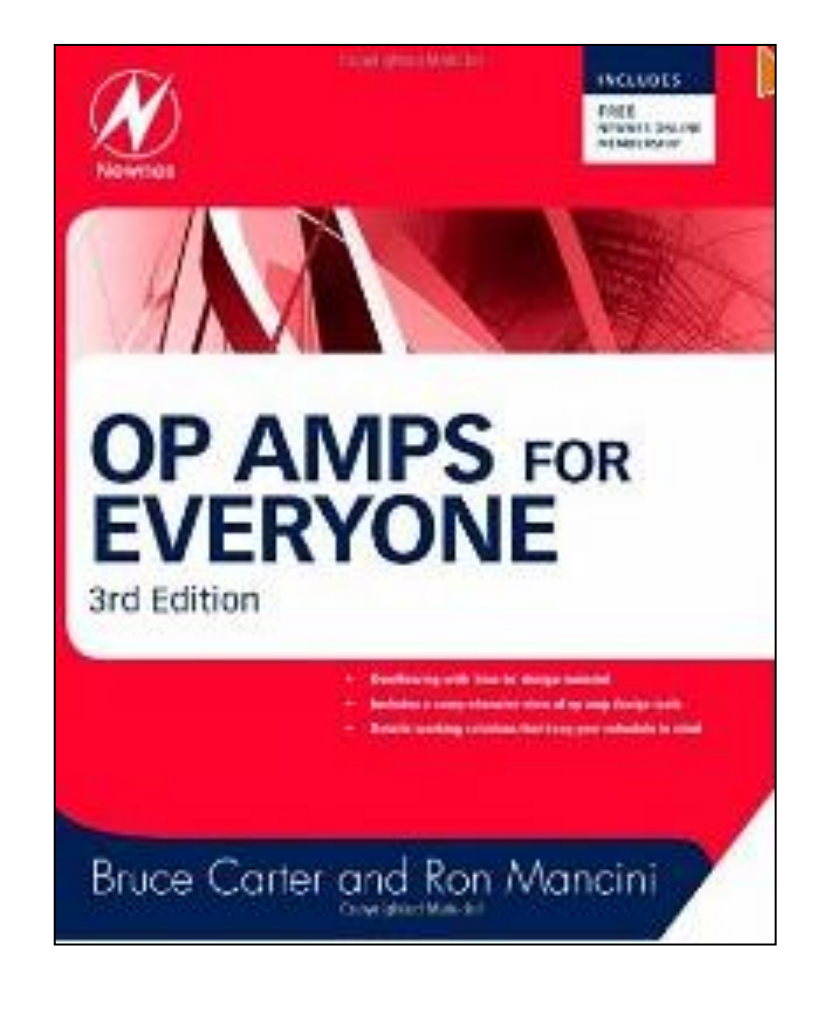

# **Roteiro Experimental**

SEL393 - Laboratório de Instrumentação Eletrônica I Escola de Engenharia de São Carlos - USP Departamento de Engenharia Elétrica e de Computação

Laboratório 3 - Filtro Ativo Rejeita Banda

#### 1. Implementação em Protoboard

Implemente em um protoboard um filtro rejeita banda de ordem 2 com a topologia Twin T, frequência central de 10KHz e A<sub>0</sub>=1,5, conforme figura 1.1. Utilize  $C = 10nF$ .

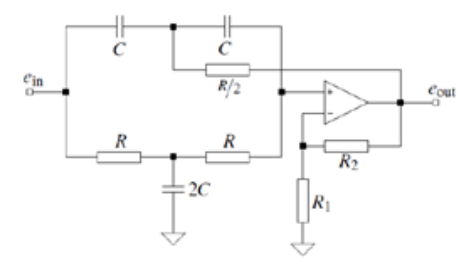

Fig. 1.1 - Circuito rejeita banda com topologia Twin T

mid-frequency:  $f_m = \frac{1}{2\pi RC}$ 

$$
passband gain: A_0 = G
$$

 $G = 1 + \frac{R_2}{R_1}$ inner gain:

rejection quality: 
$$
Q = \frac{1}{2(2 - G)}
$$

Determine a frequência intermediária (f. ), o ganho na banda de passagem (A.) e o fator de qualidade (Q)

#### 2. Simulação no LTSpice

Simule o circuito da fig. 1.1.

Determine a frequência intermediária (f. ), o ganho na banda de passagem (A.) a) e o fator de qualidade (Q) e compare com os valores teóricos.

Verifique a influência de diferentes amplificadores operacionais na resposta do b) filtro utilizando na simulação o 741, o LT1022 e o TL081.

#### 3. Referências Bibliográficas

Carter B, Mancini R. Op Amps for Everyone, In: Active Filter Design Techniques, Chapter 16, Newnes, 2009.

# **Band Reject Filter - Active Twin T**  $f_m$  = 10KHz,  $A_o$  = 1.5, C=10nF **(edited on Fritzing)**

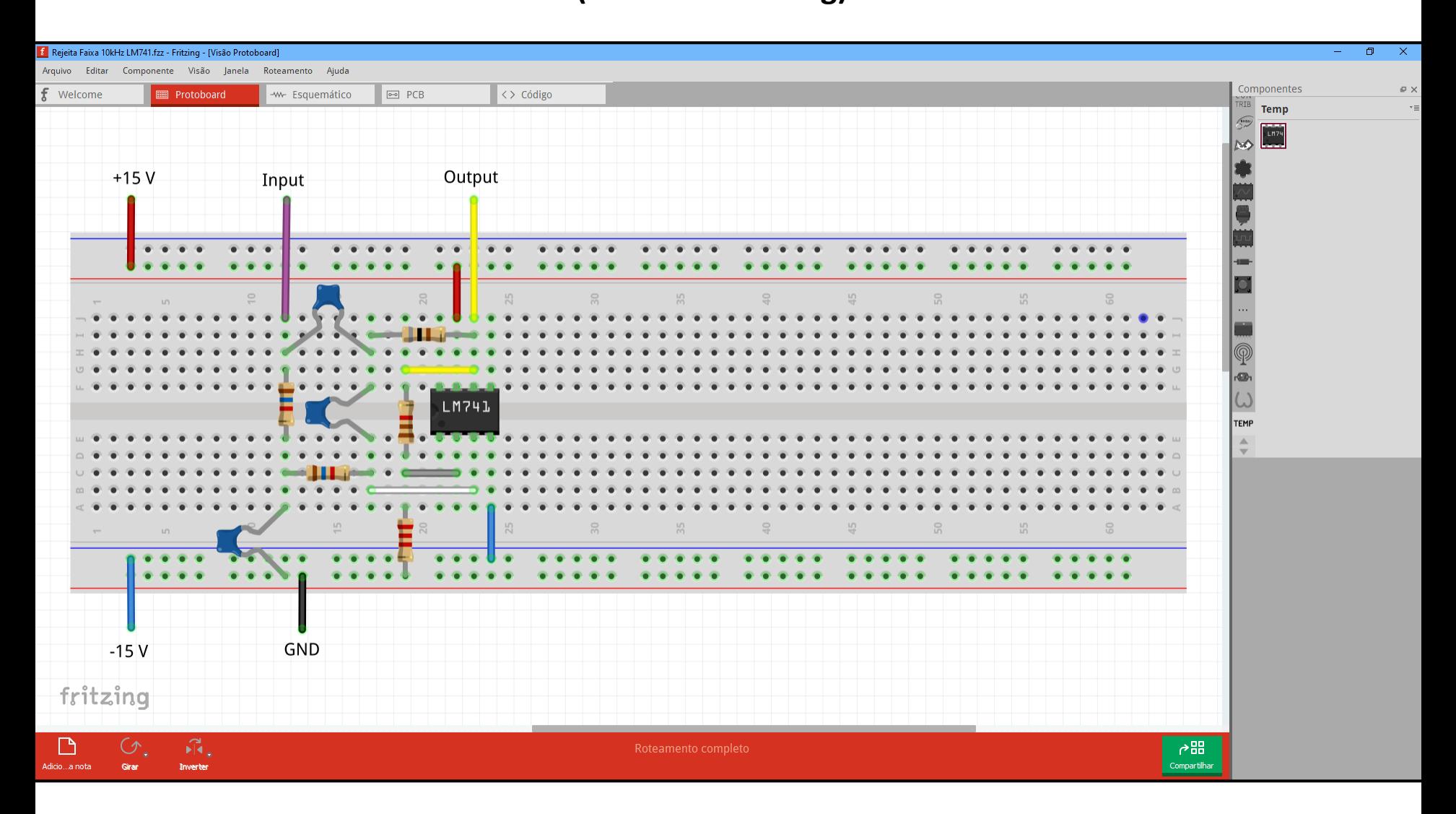

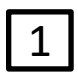

- A band-rejection filter is used to suppress a certain frequency rather than a range of frequencies.
- The passband characteristic of the low-pass filter is transformed into the lower passband of the band-rejection filter. The lower passband is then mirrored at the mid frequency,  $f_m$  ( $\Omega$ =1), into the upper passband half.  $|2|$

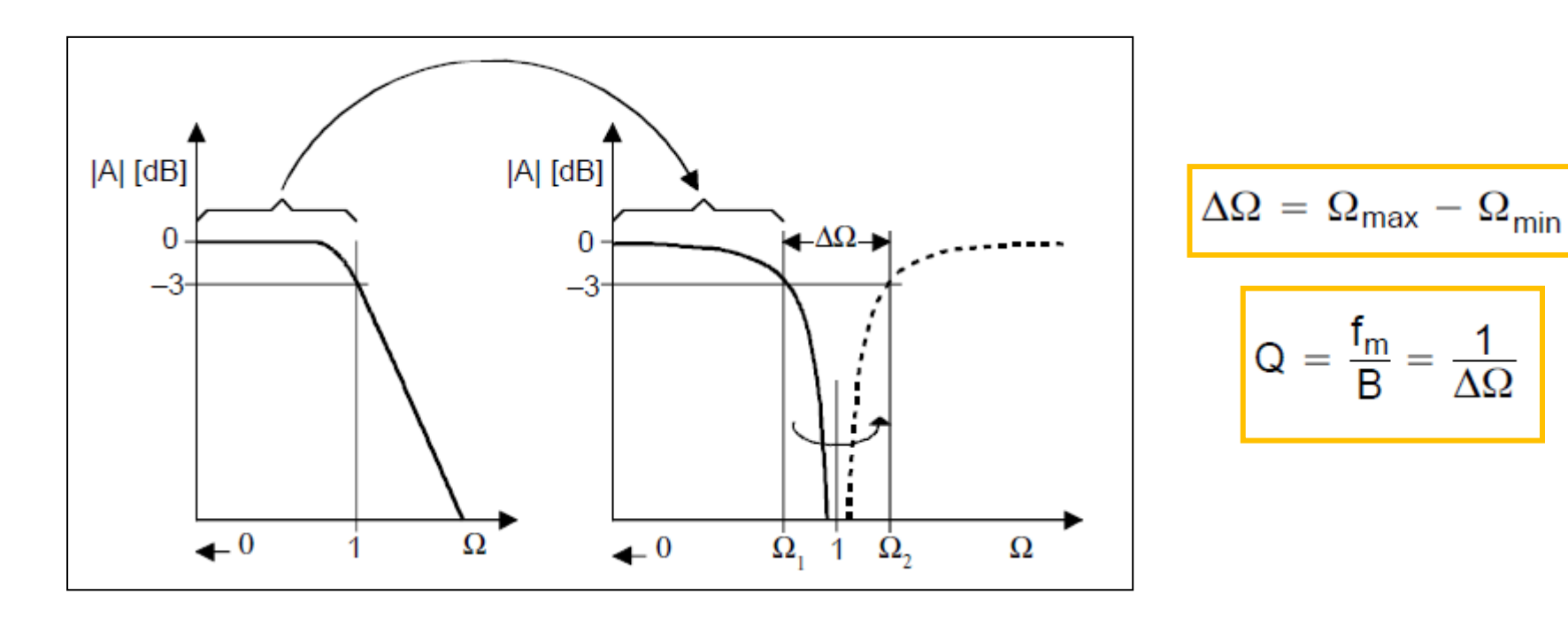

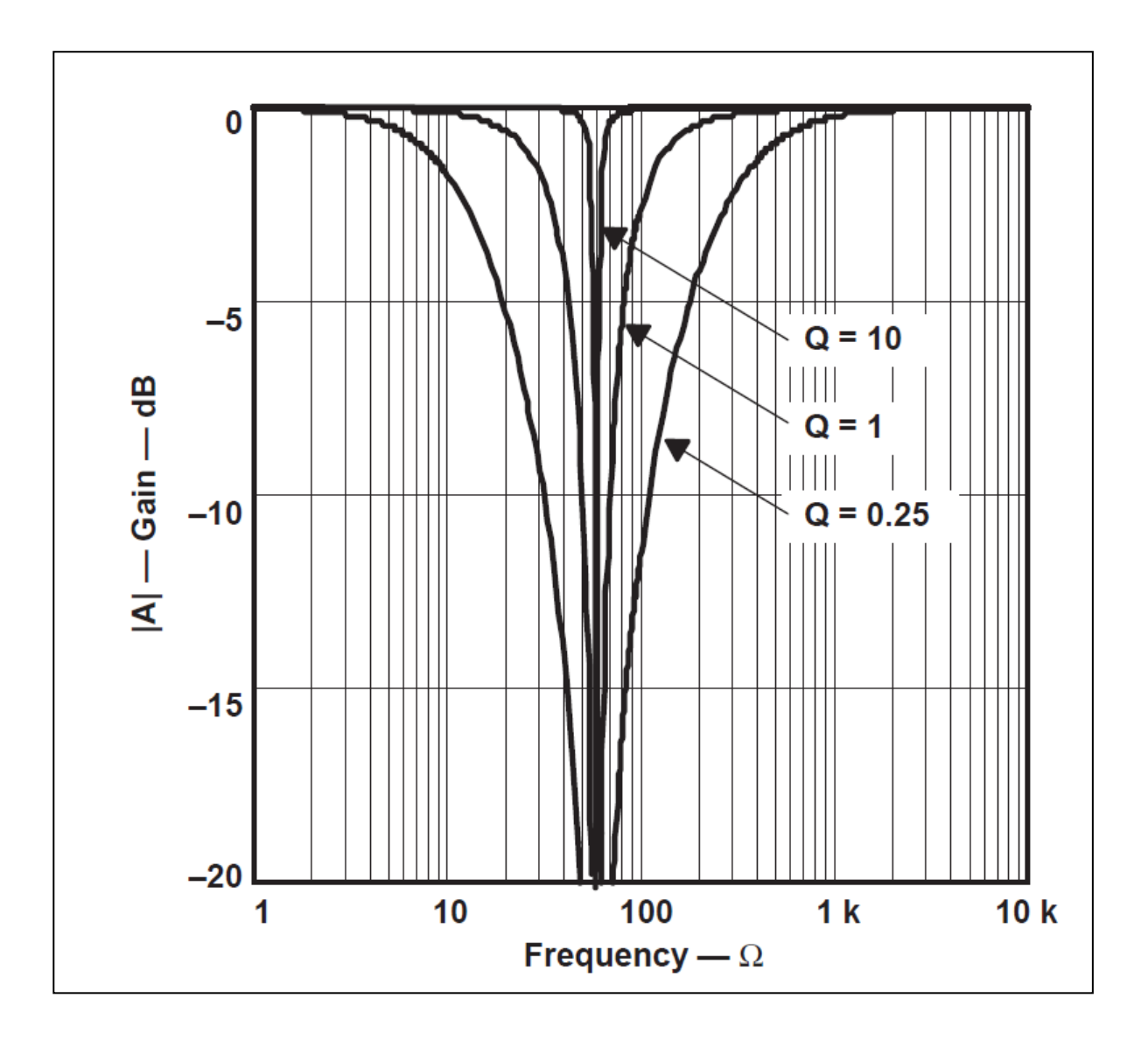

### To generate the transfer function of **a second-order band-rejection filter**, replace the *s*

term of a **first-order low-pass** response with the transformation

 $\boxed{3}$ 

$$
\frac{\Delta \Omega}{s + \frac{1}{s}}
$$
\n
$$
A(s) = \frac{A_0(1 + s^2)}{1 + \Delta \Omega \cdot s + s^2}
$$
\n
$$
A(s) = \frac{A_0(1 + s^2)}{1 + \Delta \Omega \cdot s + s^2}
$$
\n
$$
A(s) = \frac{A_0(1 + s^2)}{1 + \frac{1}{\Omega} \cdot s + s^2}
$$
\n
$$
A_0 \neq o \text{ ganho na banda de passagem.}
$$

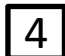

Two of the most popular band-rejection filters are the **active twin-T** and the **active Wien-Robinson** circuit, both of which are second-order filters.

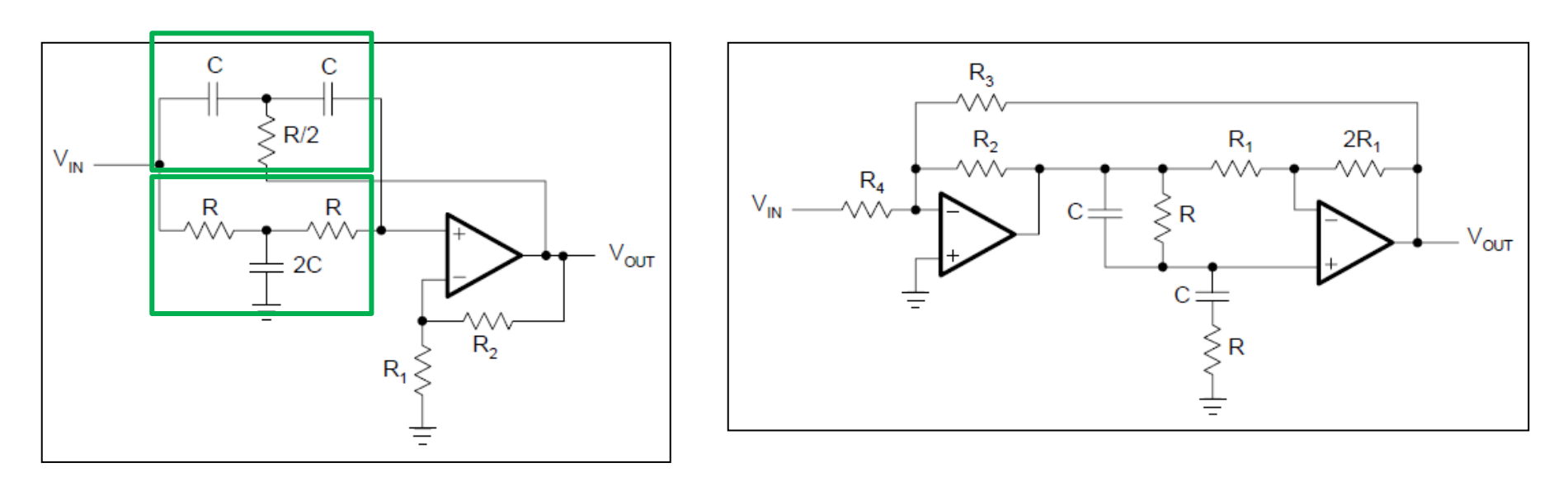

**active twin-T active Wien-Robinson**

# **Band Rejection Filters Função de Transferência**

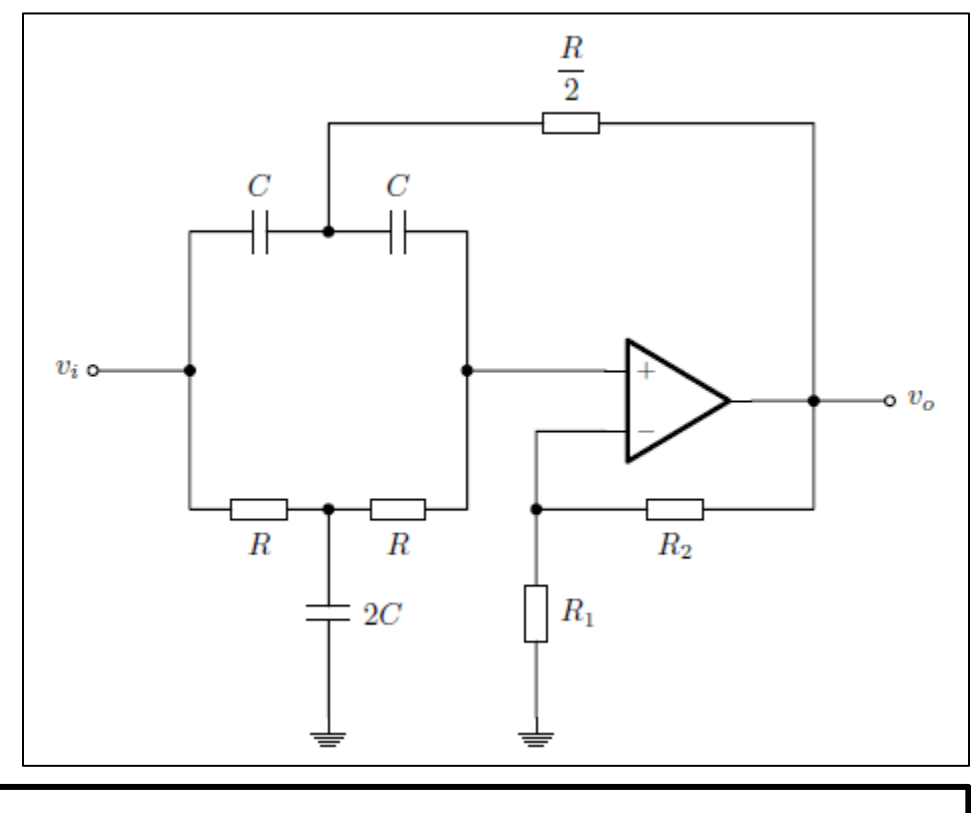

Filtro ativo rejeita banda com topologia $\operatorname{Twin}\:T$ 

# **Função de Transferência H(s)**

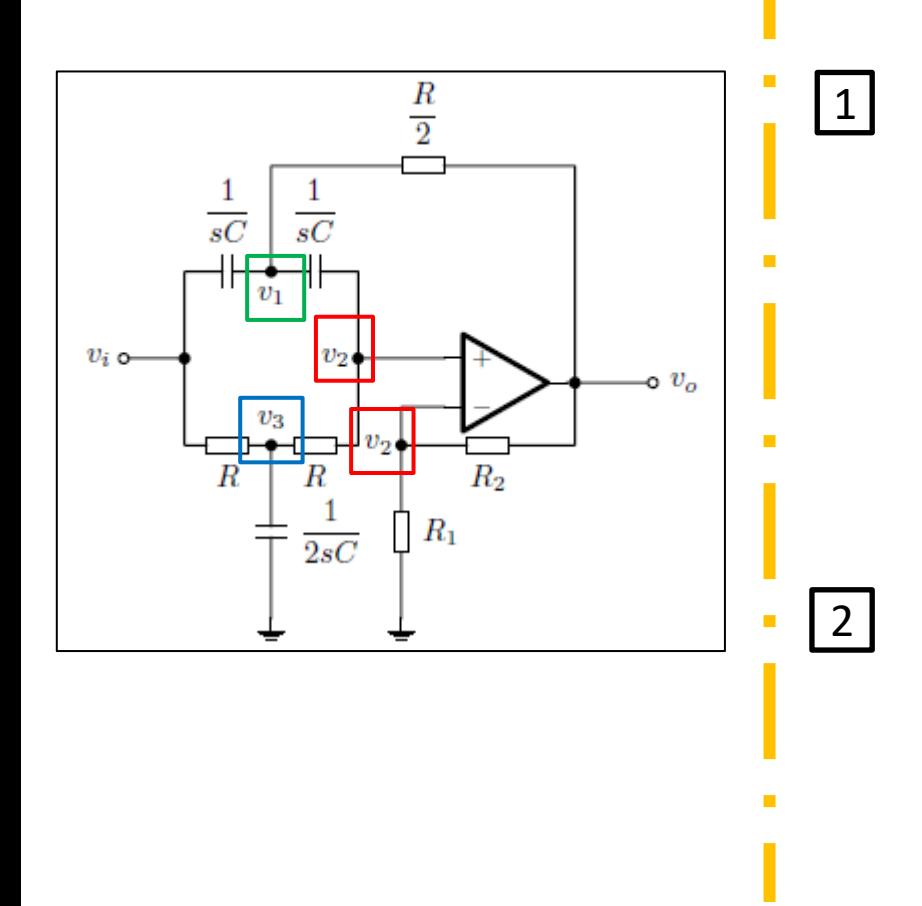

$$
\begin{array}{ll}\n\text{no 1:} & 0 = \frac{v_1 - v_i}{(sC)^{-1}} + \frac{2(v_1 - v_o)}{R} + \frac{v_1 - v_2}{(sC)^{-1}} \\
\text{no 2(+) :} & 0 = \frac{v_2 - v_1}{(sC)^{-1}} + \frac{v_2 - v_3}{R} \\
\hline\n\text{no 2(-) :} & 0 = \frac{v_2}{R_1} + \frac{v_2 - v_0}{R_2} \\
\hline\n\text{no 3:} & 0 = \frac{v_3 - v_i}{R} + \frac{v_3}{(2sC)^{-1}} + \frac{v_3 - v_2}{R}\n\end{array}\n\tag{1}
$$

resolvendo o sistema $\left( 1\right)$ 

$$
H(s) = \frac{s^2(C^2R^2R_1 + C^2R^2R_2) + R_1 + R_2}{s^2(C^2R^2R_1) + s(2CRR_1 - 2CRR_2) + R_1}
$$
 (2)

#### **Filtro de ordem 2 com dois zeros e dois pólos**

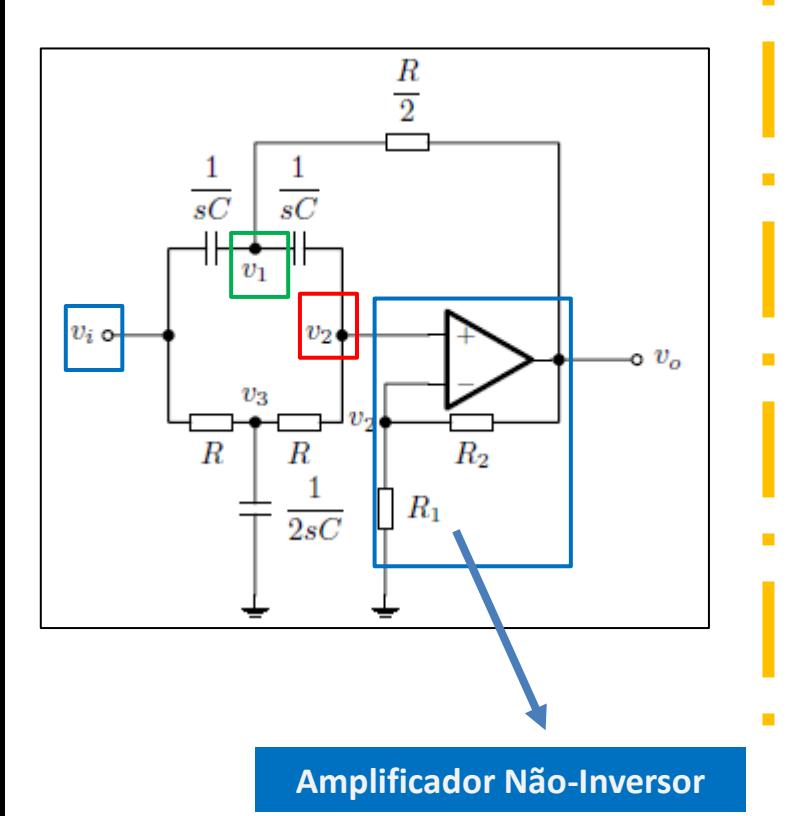

# 3 **Ganho (Av=A<sup>o</sup> )**

$$
H(s) = \frac{s^2(C^2R^2R_1 + C^2R^2R_2) + R_1 + R_2}{s^2(C^2R^2R_1) + s(2CRR_1 - 2CRR_2) + R_1}
$$

Para obtenção do ganho observa-se que o módulo de H(s) quando w  $\longrightarrow$  0 é a igual a quando w  $\longrightarrow \infty$ 

Nota-se que quando  $w \longrightarrow \infty$  os capacitores se tornam curto circuitos e nessa situação  $v_1 = v_2 = v_i$ , tornando o circuito um amplificador não inversor, cujo ganho é:

$$
A_v = \frac{v_o}{v_i} = 1 + \frac{R_2}{R_1}
$$

4 **Frequência Central (w<sup>c</sup> )**

Como s=jw, então:

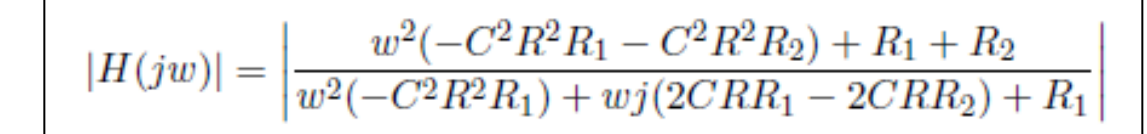

A frequência central é o valor  $w_c$  que minimiza  $|H(s)|$ . Os valores de C, R, R<sub>1</sub> e R<sub>2</sub> são constantes positivas e o numerador de |H(s)| é uma parábola com concavidade para baixo que cruza o eixo das ordenadas acima do zero, ou seja, essa parábola passa por zero. Sendo assim, para encontrar a frequência central basta encontrar w<sub>c</sub> tal que  $|H(s)|$ = 0, então:

$$
|w^2(-C^2R^2R_1-C^2R^2R_2)+R_1+R_2|=0
$$

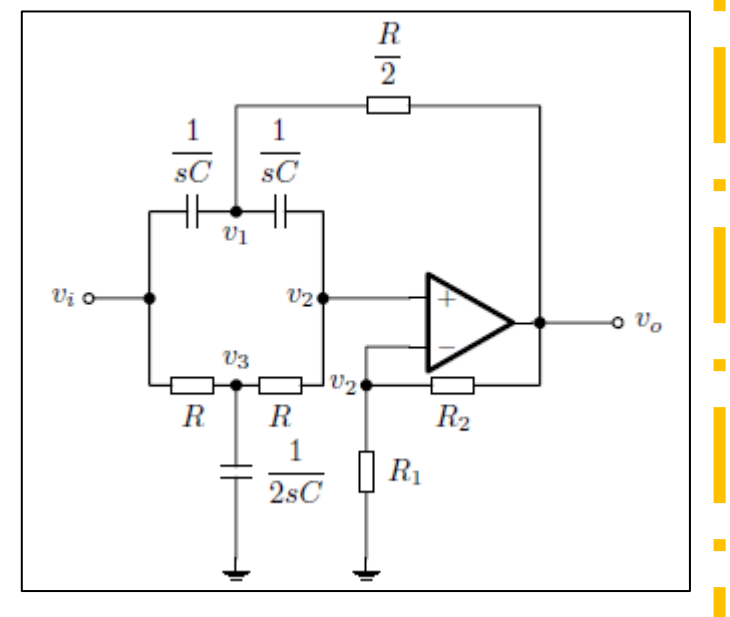

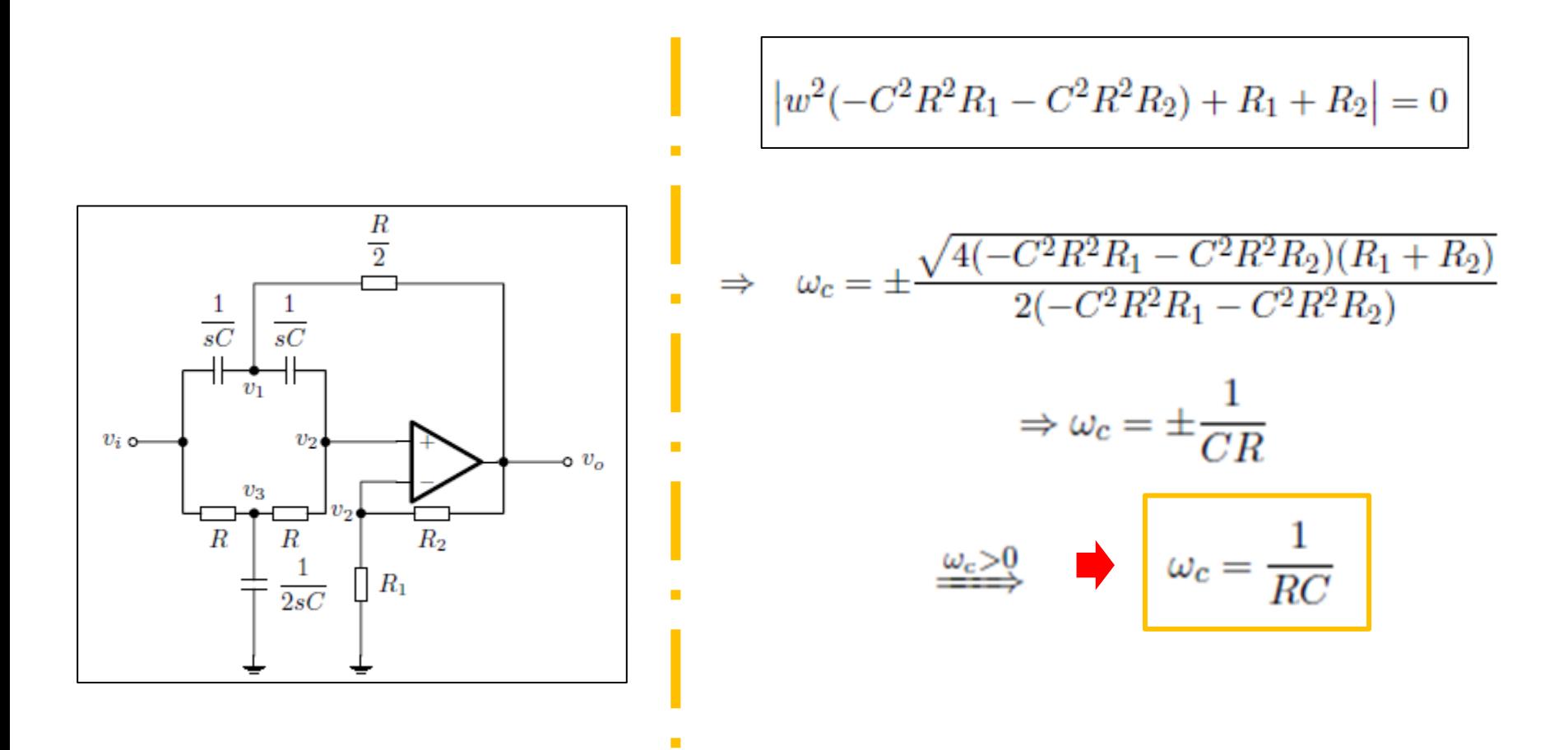

### **Fator de Qualidade (Q)**

Para filtros rejeita faixa o fator de qualidade é definido como

$$
Q \triangleq \frac{\omega_c}{\omega_2 - \omega_1}
$$

onde:

•  $\omega_c$  é a frequência central, dada por (5)

 $\bullet\,$   $\omega_2$ é a frequência  $-3\,\text{dB}$  superior, ou seja,  $|H(j\omega_2)|=\frac{A_v}{\sqrt{2}}$  com $\omega_c<\omega_2$ 

 $\bullet\,$   $\omega_1$ é a frequência  $-3\,\text{dB}$  inferior, ou seja,  $|H(j\omega_2)|=\frac{A_v}{\sqrt{2}}$  com $\omega_c>\omega_1$ 

# 6 Substituindo  $A_v e w_c$  em  $|H(s)|$  resulta:

$$
|H(jw)| = \left| \frac{w^2(-C^2R^2R_1 - C^2R^2R_2) + R_1 + R_2}{w^2(-C^2R^2R_1) + wj(2CRR_1 - 2CRR_2) + R_1} \right|
$$
  

$$
A_v = \frac{v_o}{v_i} = 1 + \frac{R_2}{R_1}
$$
  

$$
Q \triangleq \frac{\omega_c}{\omega_2 - \omega_1}
$$

$$
|H(j\omega)| = \left| \frac{A_v(\omega_c^2 - \omega^2)}{-\omega^2 + \omega^2 j \omega_c (2 - A_v) + \omega_c^2} \right|
$$

Para obter  $w_2$  (frequência superior) sabemos que w<sub>c</sub> < w<sub>2</sub> e, portanto, o numerador será negativo :

$$
\frac{-A_v(\omega_c - \omega_2^2)}{\sqrt{(-\omega_2^2 + \omega_c^2)^2 + (\omega_2 2\omega_c(2 - A_v))^2}} = \frac{A_v}{\sqrt{2}}
$$

$$
\omega_2 = \left(2 - A_v + \sqrt{A_v^2 - 4A_v + 5}\right)\omega_c
$$

7

8 Para obter **w<sub>1</sub> (frequência inferior)** sabemos que w<sub>c</sub> > w<sub>1</sub> e, portanto, o numerador será positivo :

$$
\frac{A_v(\omega_c - \omega_1^2)}{\sqrt{(-\omega_1^2 + \omega_c^2)^2 + (\omega_1 2\omega_c(2 - A_v))^2}} = \frac{A_v}{\sqrt{2}}
$$

$$
\omega_1 = \left(-2 + A_v + \sqrt{A_v^2 - 4A_v + 5}\right)\omega_c
$$

$$
Q \triangleq \frac{\omega_c}{\omega_2 - \omega_1}
$$
  

$$
\omega_2 - \omega_1 = \left(2 - A_v + \sqrt{A_v^2 - 4A_v + 5}\right)\omega_c - \left(-2 + A_v + \sqrt{A_v^2 - 4A_v + 5}\right)\omega_c
$$
  

$$
\omega_2 - \omega_1 = 2\omega_c(2 - A_v)
$$

10 | Das equações abaixo obtem-se a equação de H(s):

9

$$
A_v = \frac{v_o}{v_i} = 1 + \frac{R_2}{R_1}
$$
  $\omega_c = \frac{1}{RC}$   $Q = \frac{\omega_c}{2\omega_c(2 - A_v)} = \frac{1}{2(2 - A_v)}$ 

$$
H(s) = \frac{s^2(C^2R^2R_1 + C^2R^2R_2) + R_1 + R_2}{s^2(C^2R^2R_1) + s(2CRR_1 - 2CRR_2) + R_1}
$$
 (2) 
$$
H(s) = \frac{A_v(s^2 + \omega_c^2)}{s^2 + s\frac{\omega_c}{Q} + \omega_c^2}
$$

# **Designing Band Rejection Filters**

**Active Twin-T Filter** 

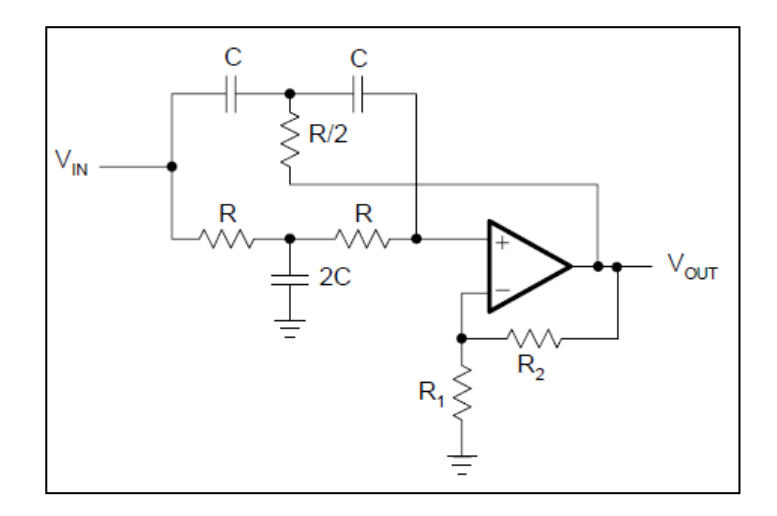

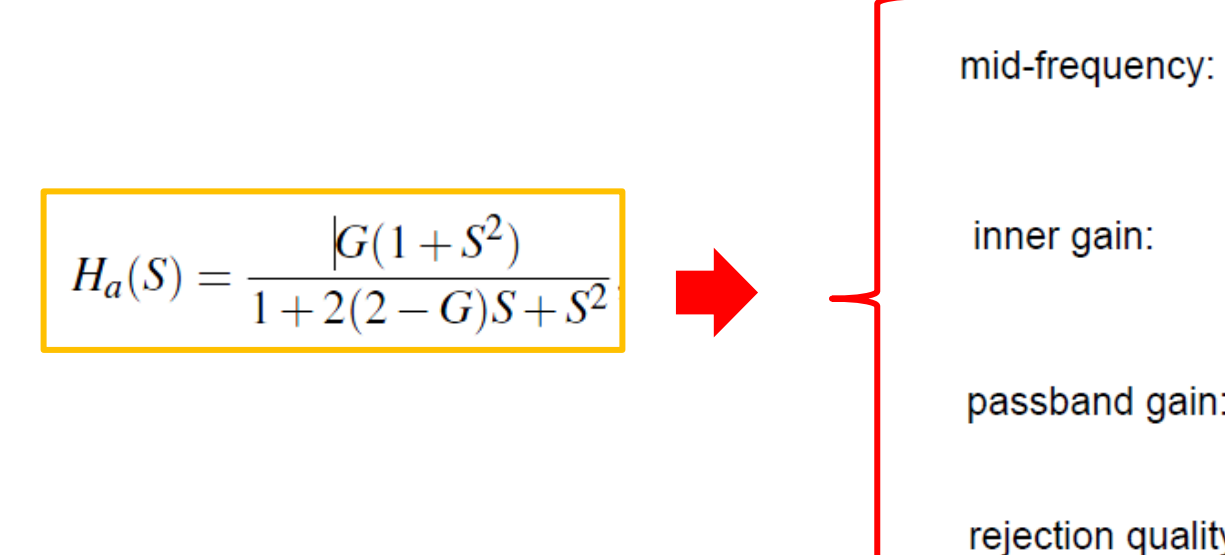

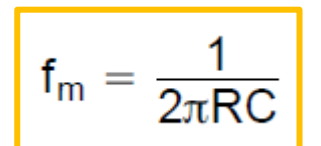

 $R_{2}$  $G = 1$ 

passband gain:

inner gain:

rejection quality:

$$
A_0 = G
$$

$$
Q = \frac{1}{2(2 - G)}
$$

**Active Twin-T Filter**

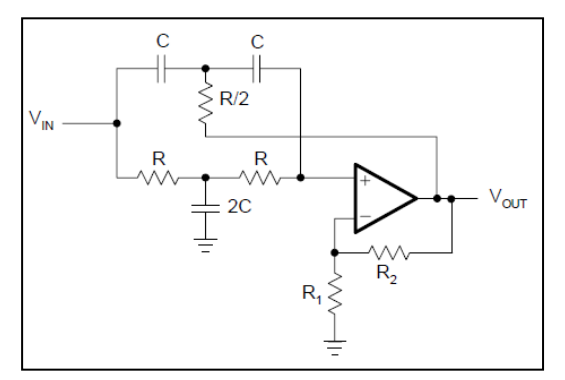

1 Specific 
$$
f_m
$$
,  $A_o$  = $G$  and  $C$ 

| <b>2</b> Calculate R                              | $R = \frac{1}{2\pi f_m C}$ |
|---------------------------------------------------|----------------------------|
| <b>3</b> Calculate R <sub>2</sub> /R <sub>1</sub> | $R_2 = (A_0 - 1)R_1$       |

4 Pick 
$$
R_1
$$
 and calculate  $R_2$ 

5 Cálculo de Q 
$$
Q = \frac{1}{2(2 - G)}
$$

# **Exemple:** Design a rejection pass filter using the Twin-T topology with  $f_m = 10KHz$ ,  $A_o = 1.5$ . Pick C=10nF.

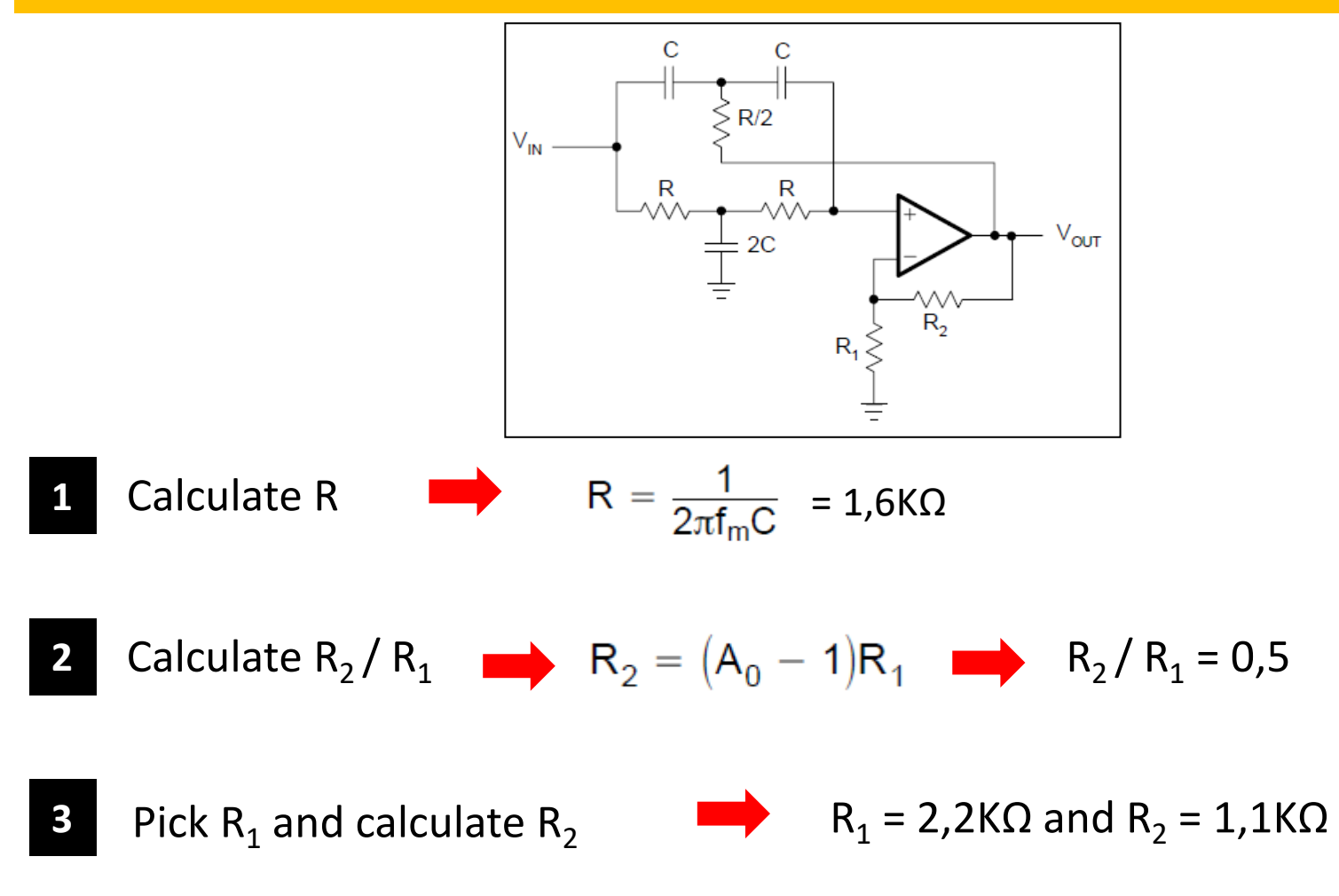

**Wien-Robinson Filter**

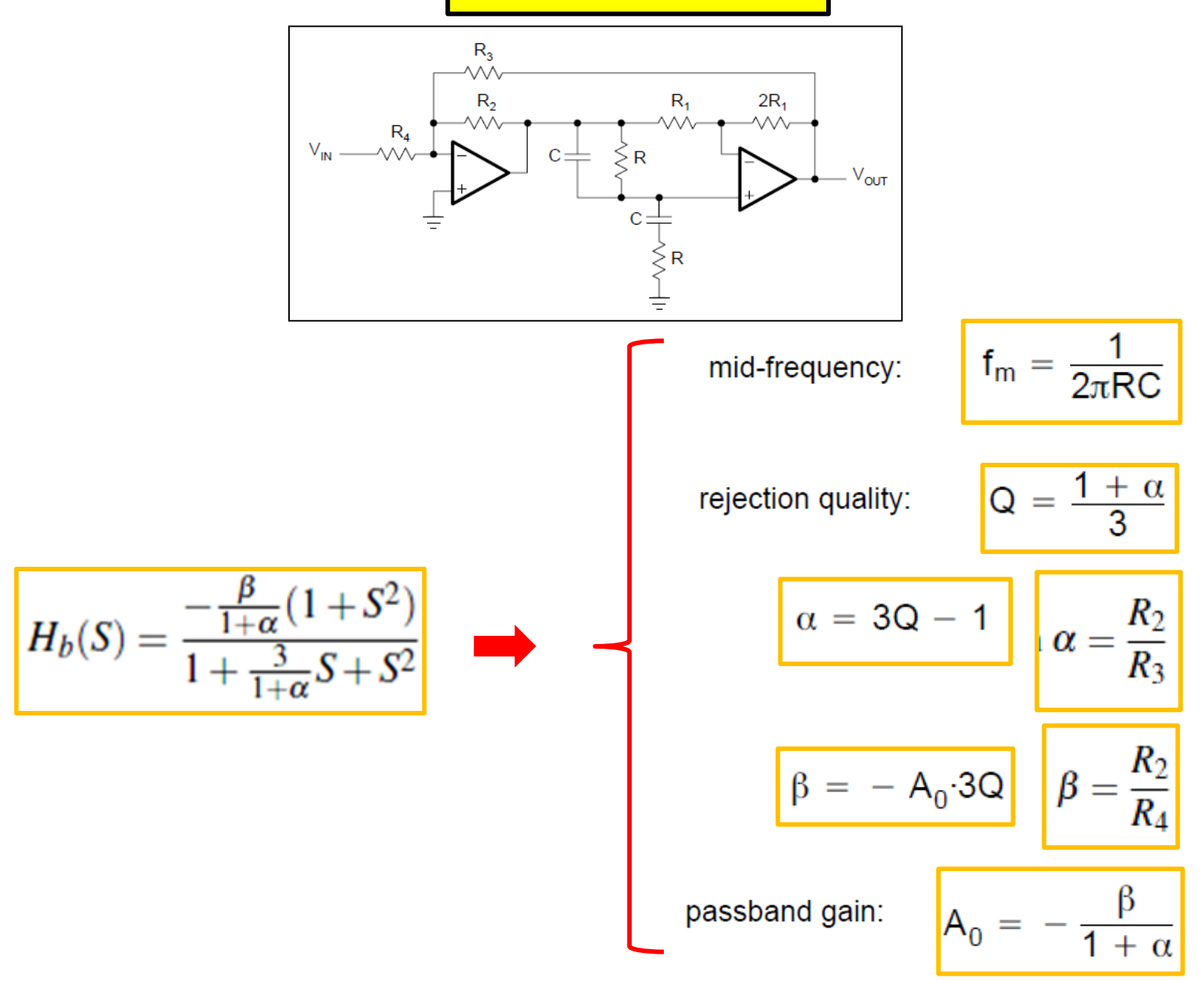

**Wien-Robinson Filter**

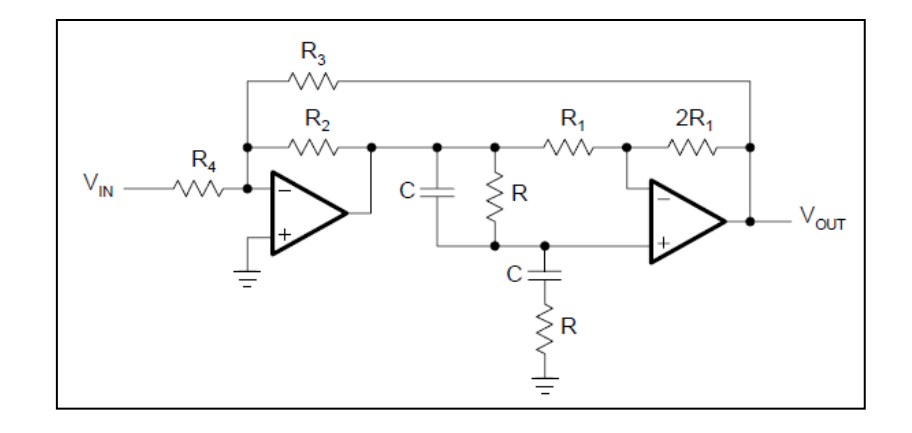

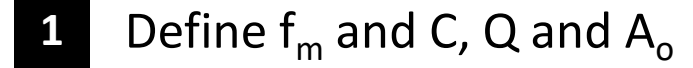

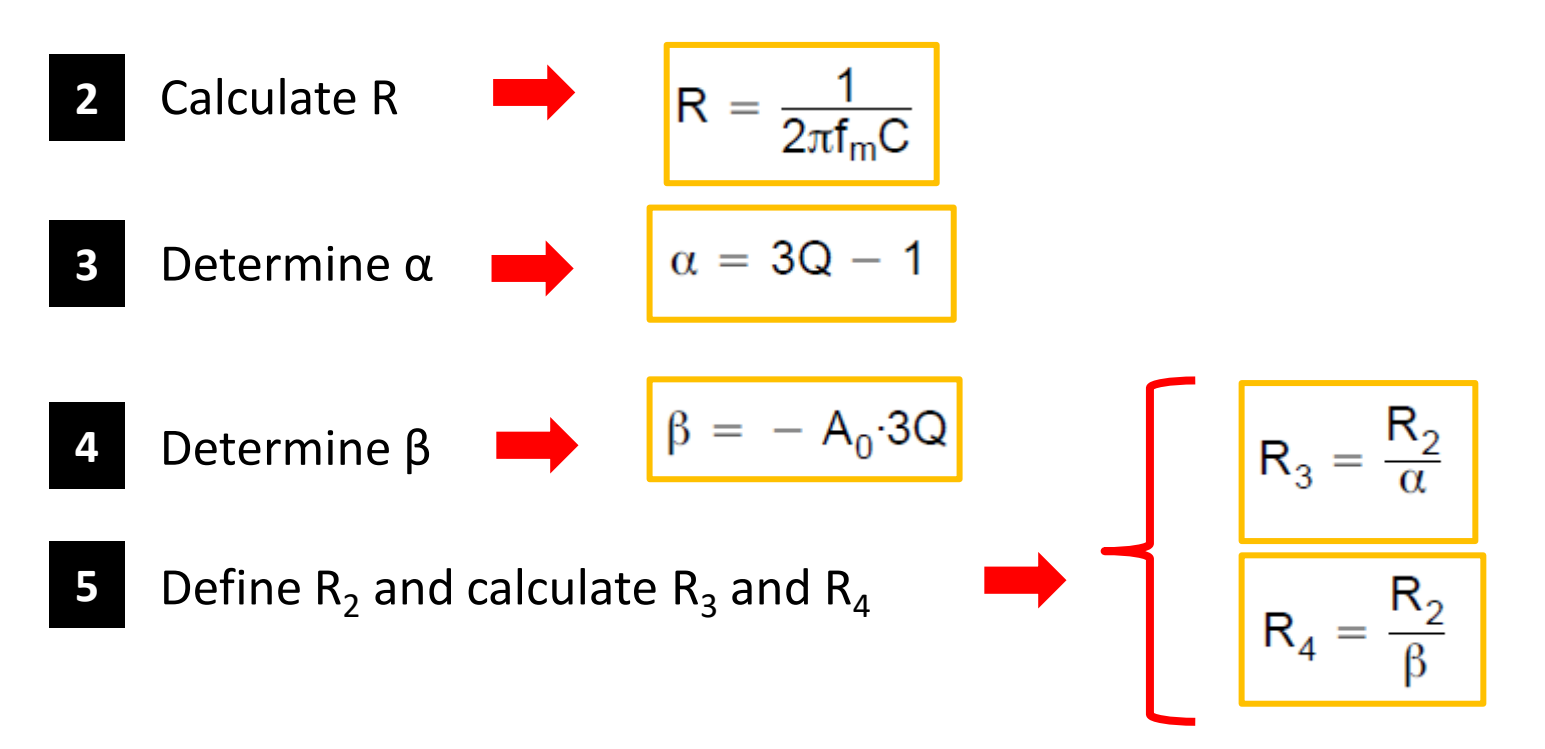

**Simulação LTSPice**

[37] L'Ispice XVII - [Filtros Rejeita Faixa - Dominio da Frequência.asc]

K Eile Edit Hierarchy View Simulate Tools Window Help

B 2 B | 12 X ® | Q Q Q Q | 2 | 2 | E B B | & | B B | A B | B | O V P 2 + } \$ D 0 0 0 C G G A . op

#### Resposta em Frequência

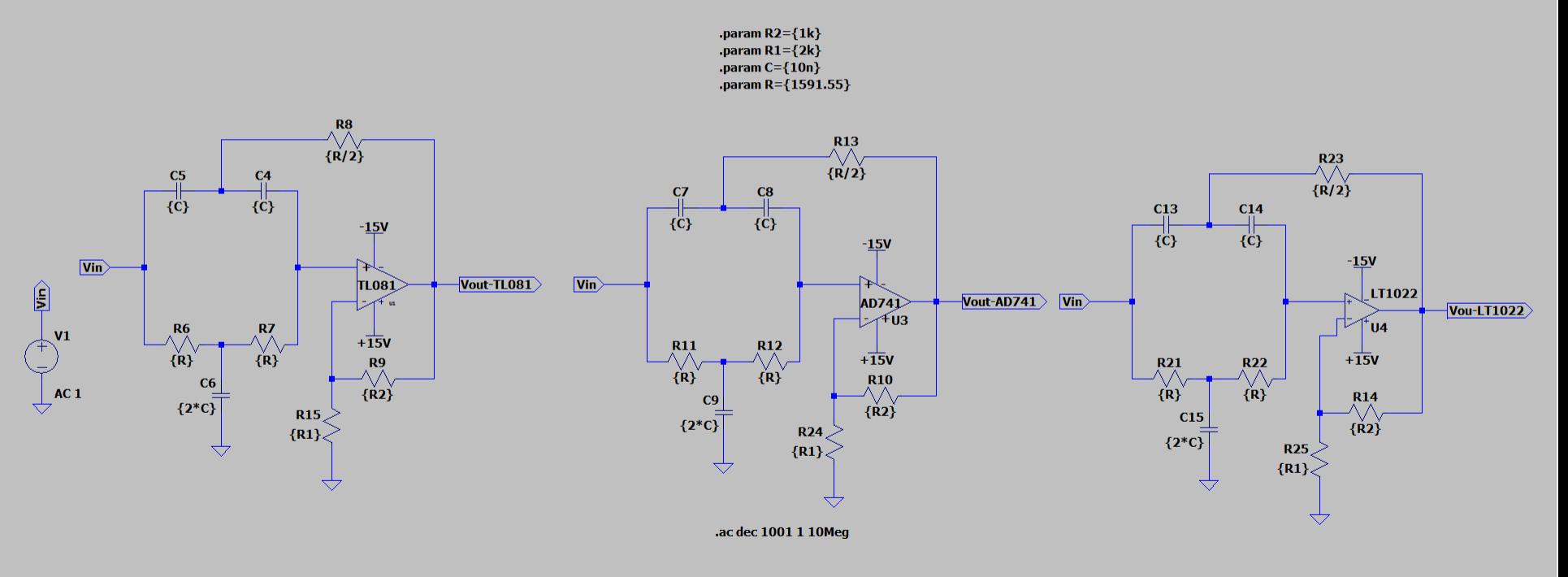

 $\overline{\mathbf{D}}$  $F F$ 

# **Filtro Rejeita Banda (componentes teóricos)**

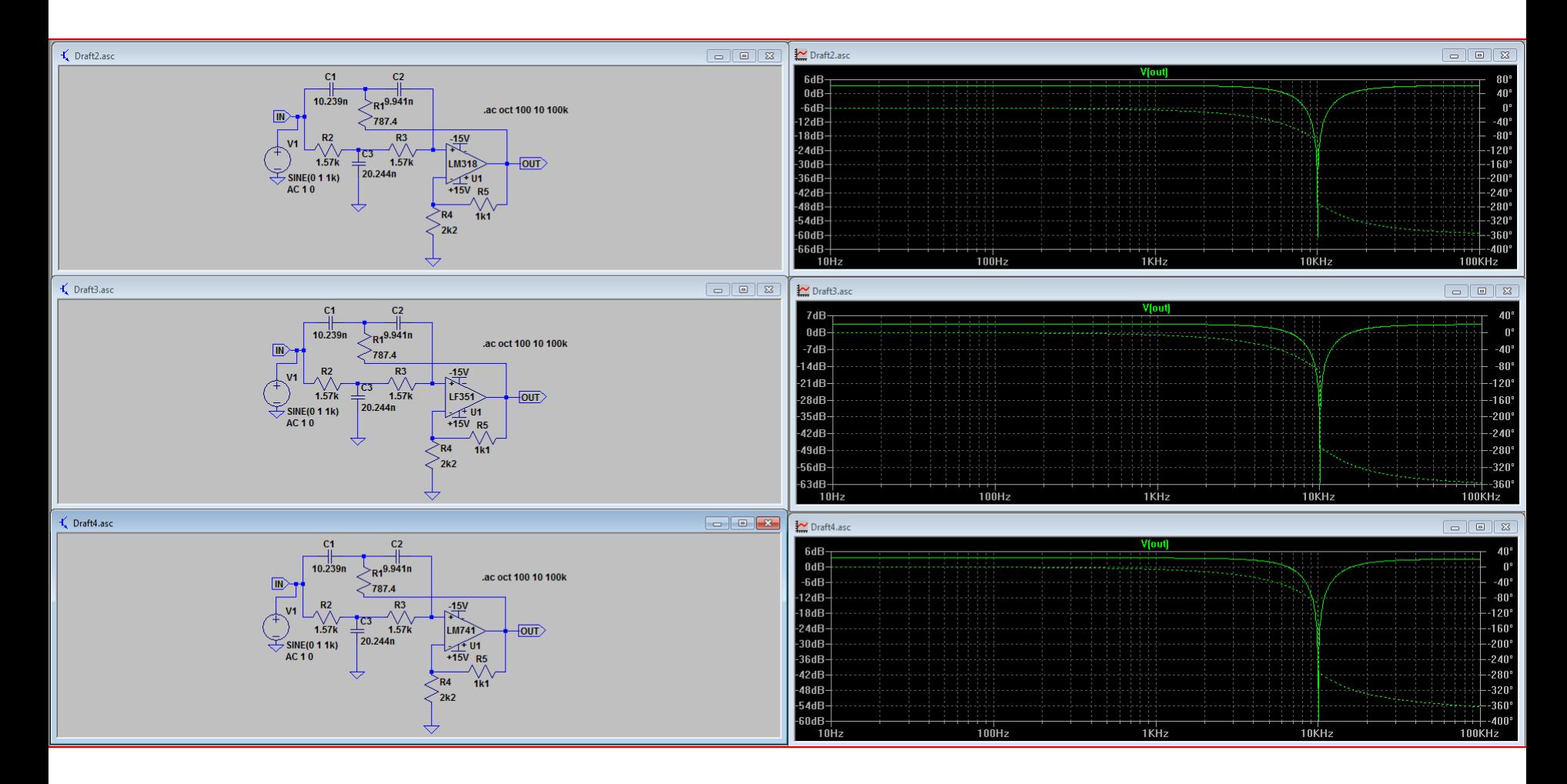

# **Filtro Rejeita Banda (componentes nominais)**

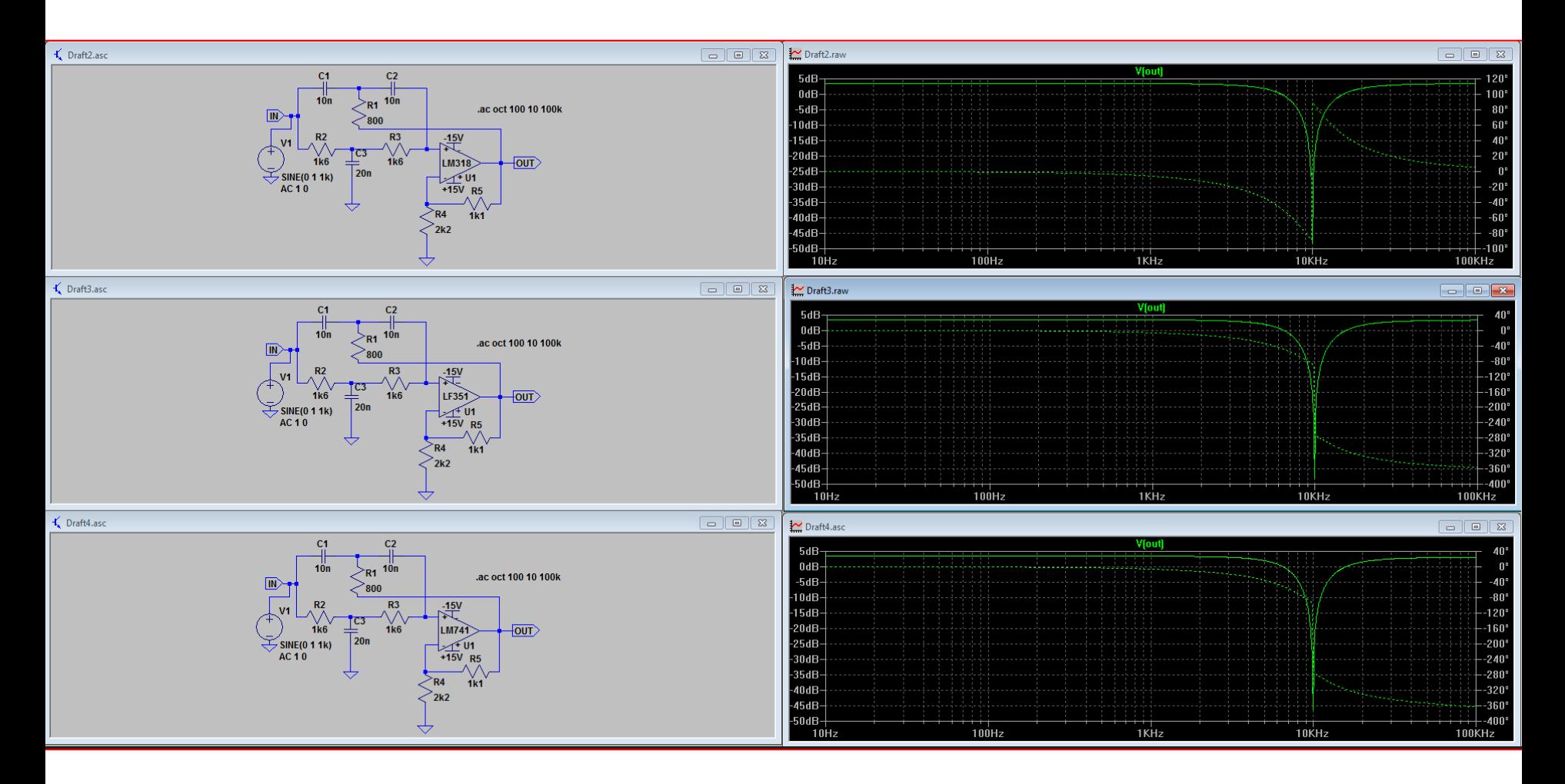

# **Filtro Rejeita Banda (Variação de Q)**

 $\overline{a}$  $\boldsymbol{\times}$ 

 $\Box$   $\theta$   $\times$ 

 $\overline{\phantom{m}}$ 

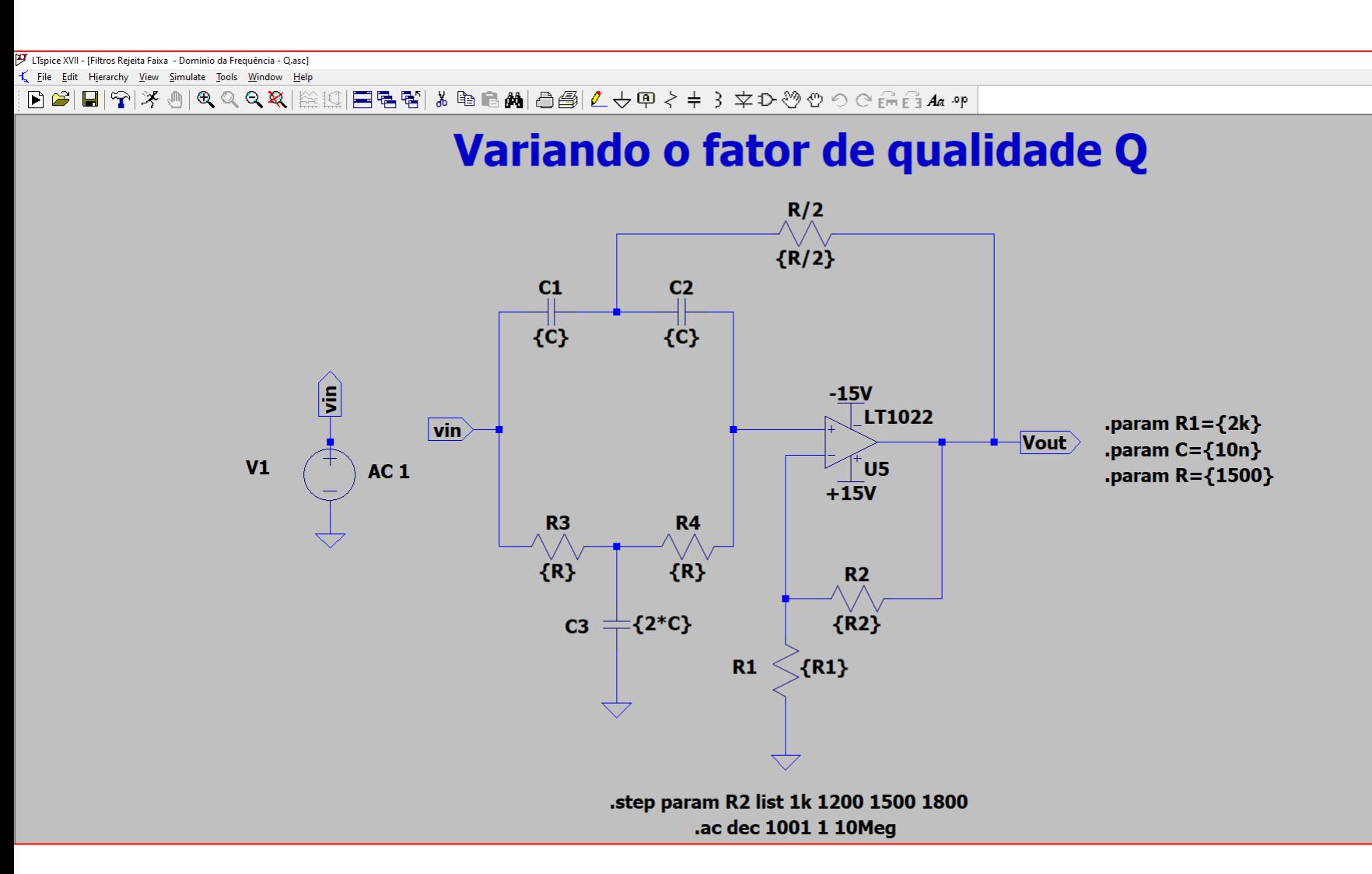

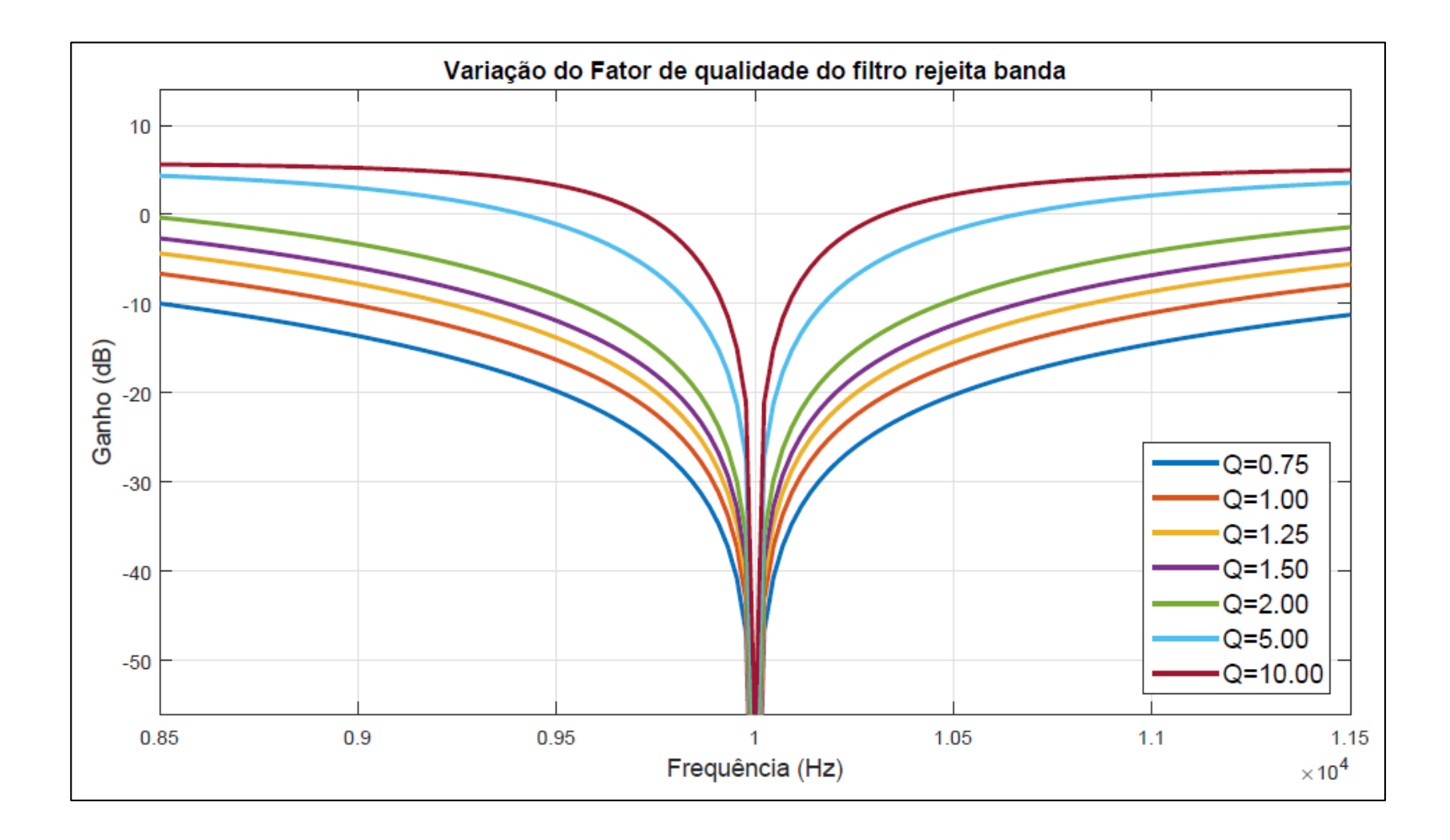